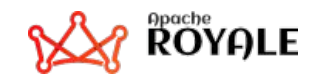

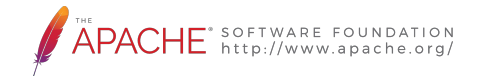

# **Apache Royale**  Tour De Jewel  $Q \cap C$

#### 01.10.2020 18:55 CEST

Carlos Rovira & Andrew Wetmore

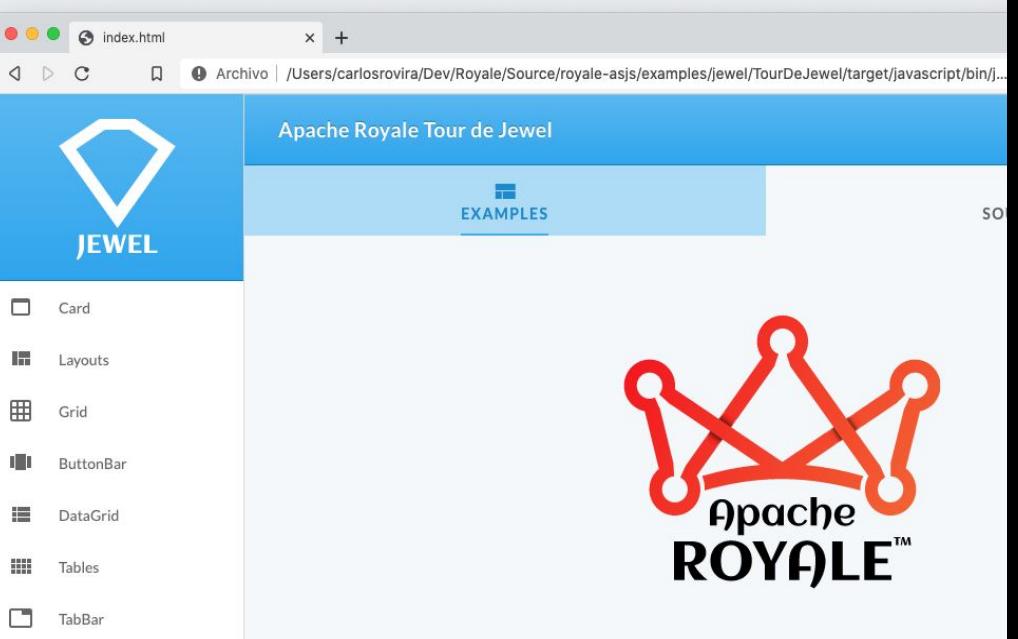

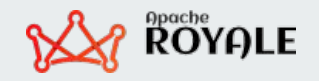

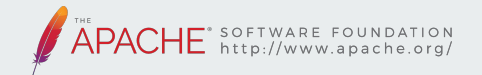

# **Journey**

#### **Jewel**

Creating and building the starter Apache Royale Jewel Crux Project.

### **Components**

Creating the initial application visuals. **Layouts** How Jewel Components display in the UI

> **Themes** The look & feel of Jewel

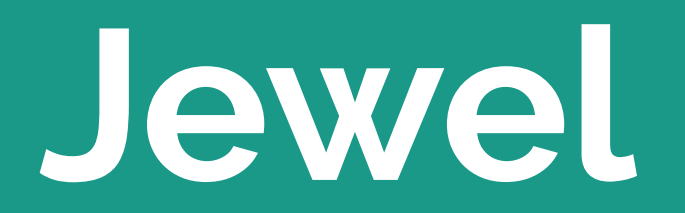

Know what is Jewel, the UI Set behind Tour de Jewel

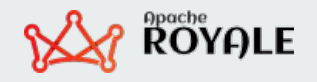

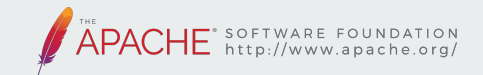

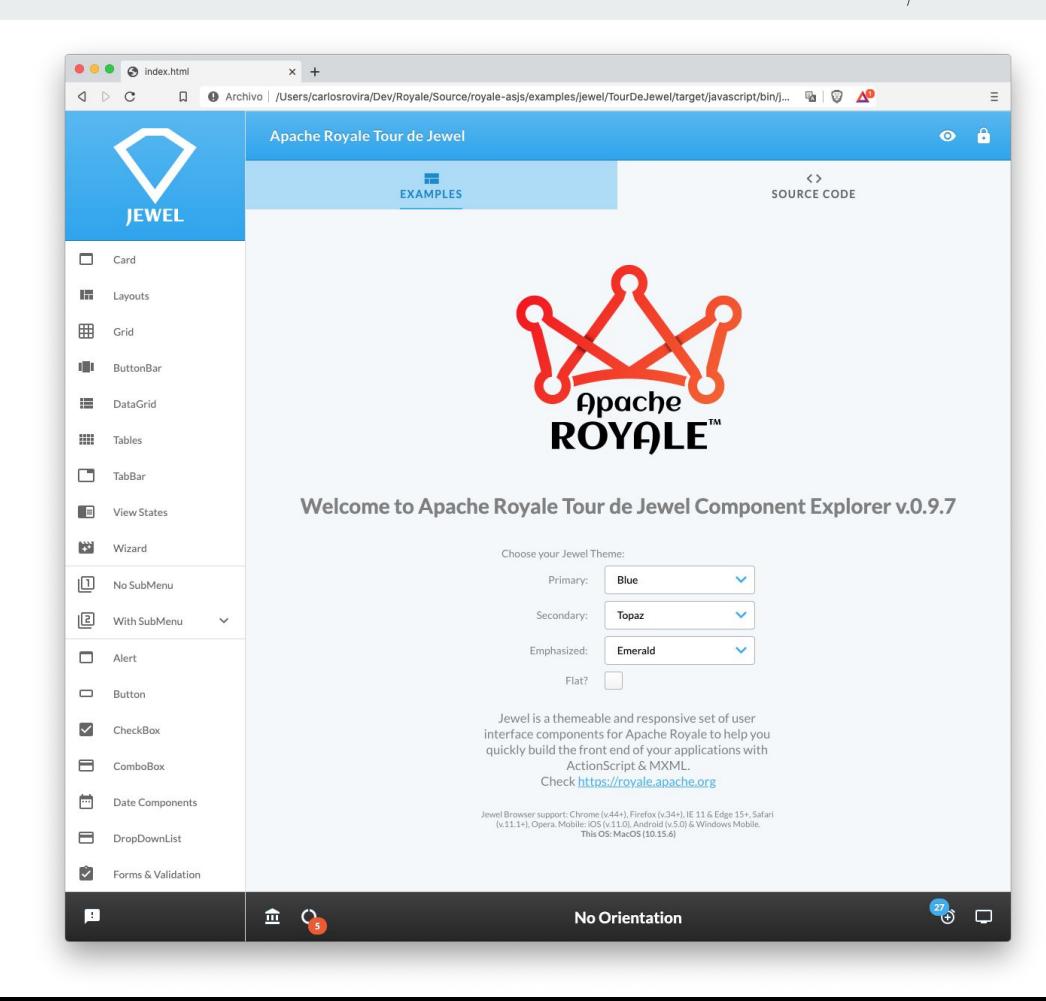

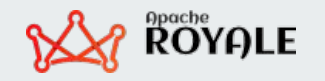

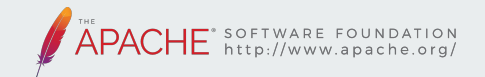

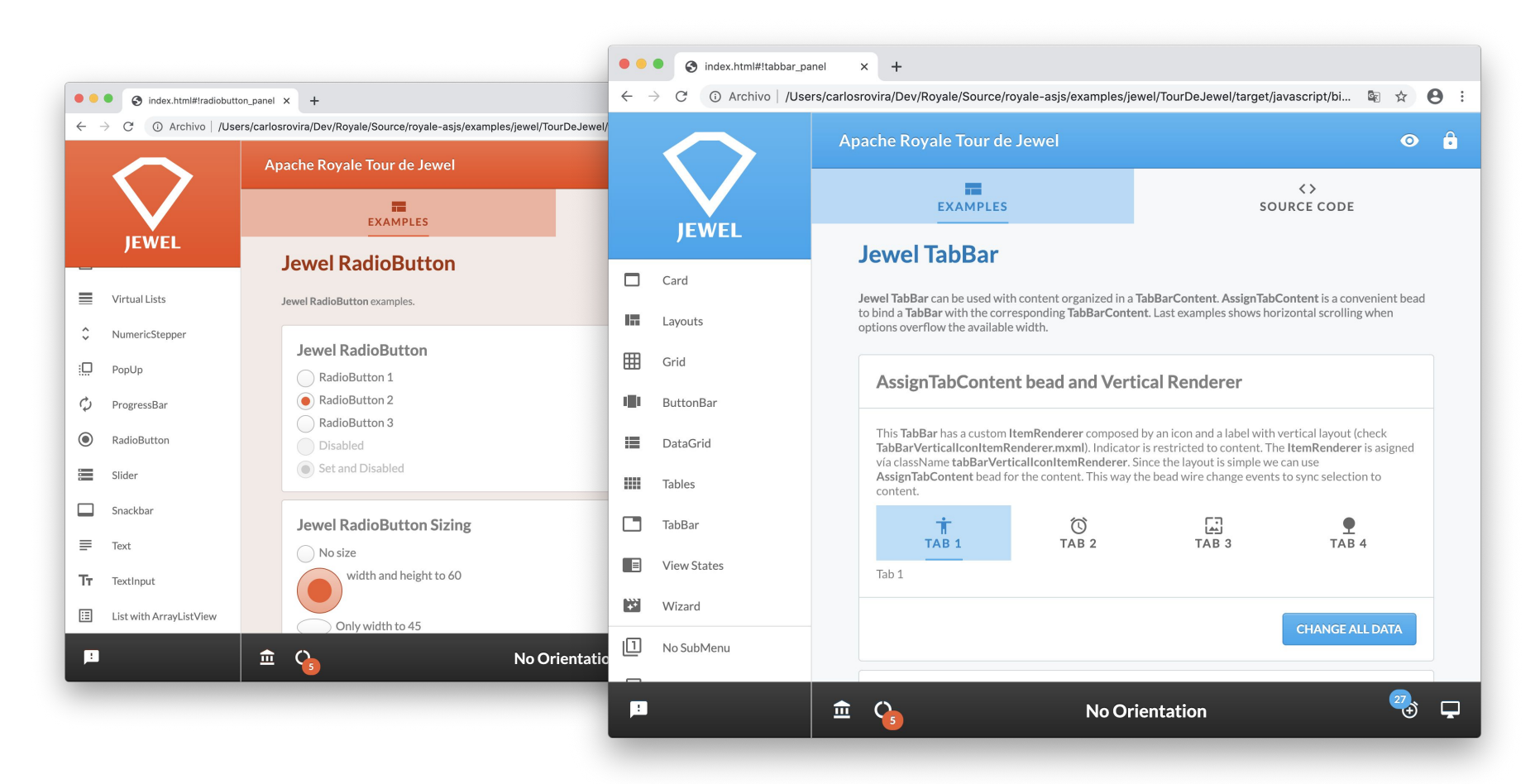

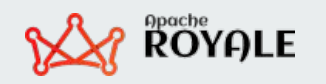

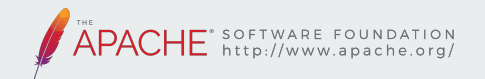

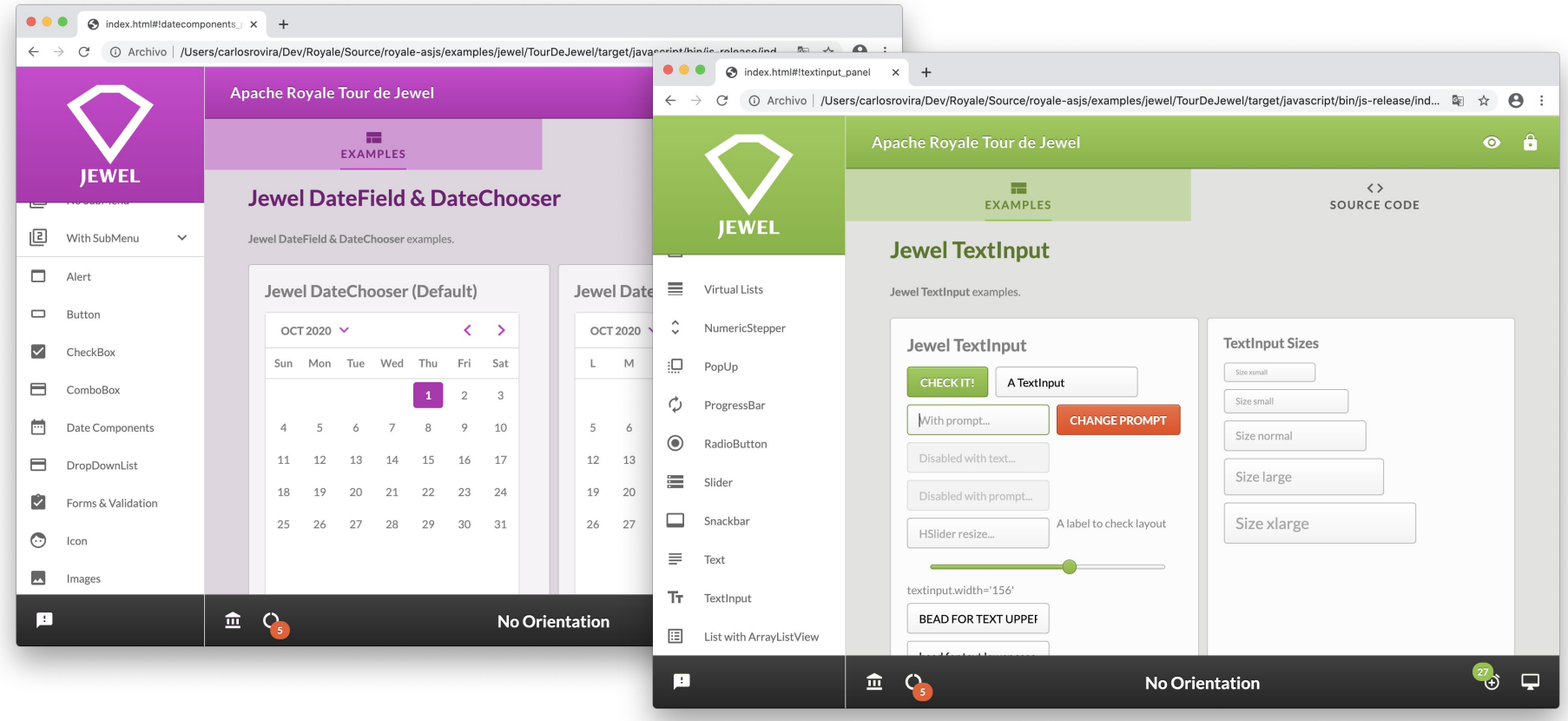

![](_page_6_Picture_0.jpeg)

![](_page_6_Picture_1.jpeg)

![](_page_6_Picture_5.jpeg)

![](_page_7_Picture_0.jpeg)

![](_page_7_Picture_1.jpeg)

![](_page_7_Figure_2.jpeg)

![](_page_8_Picture_0.jpeg)

![](_page_8_Picture_1.jpeg)

![](_page_8_Figure_2.jpeg)

**Why Royale?**

First why choose Royale instead other mainstream tech?

- **Supported by Apache.** No Big Corporations driving decisions for its interest.
- **Best of Flex and web dev.** Brings the best of latest 20 years in web development.
- **Multi-Target**. Right now: JS,SWF. In the future: WASM? iOS? Android?.
- **Compiled / Transpiled Apps. Processing of source code**
- **Powerful features (not available any other technology)**:
	- **MXML.** Declarative language is the real power behind Royale.
	- AMF protocol. Best performance for RPC calls (over JSON). RemoteObject to interact with Java, .NET, PHP, Python,...
	- **Crux + Metadata**. **IoC**(Inversion of Control), **DI** (Dependency Injection).
	- **○ Data Binding**. Change model values and update views and use in conjuntion with MXML
	- **Modules.** Separate your app in pieces and load independently.
	- **Performance**: Is amazing if we compared with other current mainstream tech (i.e React)
		- $(*)$  See comparsion image for the same component Royale vs React.
- **OOP**, **Strongly typing, Error Checking**...
- **Composition: PAYG & Strand & Beads.**

![](_page_9_Picture_0.jpeg)

![](_page_9_Picture_1.jpeg)

# **Royale UI Sets**

- Different UI Sets
	- Basic
	- Express
	- Jewel
	- Emulation (for Flex MX/Spark)

So...

![](_page_10_Picture_0.jpeg)

![](_page_10_Picture_1.jpeg)

# **Why Jewel?**

- **● Modern browser web development**
	- **Modern components** (i.e: Drawer, Grid, Card...)
	- Support Browser **Responsiveness**
- **● Style customization**
	- **Themeable** (libraries to change all UI component styles at once)
	- Set of predefined themes (144 different combinations)
- Components adapt to different screens (i.e: DateField)

![](_page_10_Picture_10.jpeg)

![](_page_11_Picture_0.jpeg)

![](_page_11_Picture_1.jpeg)

## **Jewel Considerations**

- Get the best of what we had with Flex and modern web development
	- **Best of Flex** (i.e: MXML, RemoteObject and AMF,...)
	- **Best of Browsers** (i.e: CSS, No plugins,...)
- **● PAYG**
	- But with a bit of balance to keep in mind real world needs (Jewel is a bit more permissive than Basic).
- **● Styling**
	- Promote **SASS** over CSS (but don't enforce for end users)

![](_page_12_Picture_0.jpeg)

![](_page_12_Picture_1.jpeg)

# **Browser Support**

![](_page_12_Picture_12.jpeg)

https://apache.github.io/royale-docs/component-sets/jewel#browser-support

![](_page_13_Picture_0.jpeg)

![](_page_13_Picture_1.jpeg)

# **Basic vs Jewel**

- **Basic** is:
	- Foundation of Royale components and beads.
	- 100% PAYG.
	- The most basic representation of components.
		- No additional structure considerations for visuals.
		- Visuals are very raw (no fonts, margins, colors,...mostly black/white)
	- SWF and JS considered.
- **Jewel** is:
	- Build on top of Basic Foundation.
	- $\circ$  PAYG (but not 100%).
	- Advanced representation of components.
		- Internal structures to build good visuals.
		- Separation of styles between structure (jewel.swc) and styling (themes.swc).
	- Only JS considered (for now, but could be extended in the future).

# **Components**

Jewel set of available components and containers ready to use

![](_page_15_Picture_0.jpeg)

![](_page_15_Picture_1.jpeg)

## **Components**

- **● Containers and Components**
	- **Containers** can hold an arbitrary set of other containers and/or components. Can be populated via code or data.
	- **Components** has a concrete functionality
	- **○ 60+** containers and components and growing.
	- For a full list see:
		- <https://apache.github.io/royale-docs/component-sets/jewel#components>
- **● Beads**
	- **Common** (i.e: **Disabled**) and **Specialized** (PasswordInput for TextInput)

![](_page_16_Picture_0.jpeg)

![](_page_16_Picture_1.jpeg)

# **Containers (Code Based Population)**

- View / ResponsiveView
- Group / Container
	- HGroup, VGroup / HContainer, VContainer
- **Card**
- Grid & GridCell
- SectionContent / ScrollableSectionContent / TabBarContent
- Form / FormItem
- Drawer
- Module
- Others (Wizard, TopAppBar, ...)

![](_page_17_Picture_0.jpeg)

![](_page_17_Picture_1.jpeg)

# **Containers (Code Based Population)**

#### <i:Container width="100%">

#### $\leq i :$ beads>

<j:TileHorizontalLayout localId="thl" verticalGap="6" horizontalGap="6" requestedColumnCount="3"/>  $\le$ /i:beads>

<html:Div className="box" text="1"/> <html:Div className="box" text="2"/> <html:Div className="box" text="3"/> <html:Div className="box" text="4"/> <html:Div className="box" text="5"/> <html:Div className="box" text="6"/> <html:Div className="box" text="7"/> <html:Div className="box" text="8"/> <html:Div className="box" text="9"/> <html:Div className="box" text="10"/> <html:Div className="box" text="11"/> <html:Div className="box" text="12"/>

</j:Container>

![](_page_18_Picture_0.jpeg)

![](_page_18_Picture_1.jpeg)

## **Containers (Data Based Population)**

- DataContainer
- List
	- TabBar
	- ButtonBar, IconButtonBar,...
	- Navigator
- ComboBox
- DropDownList
- Table, SimpleTable
- DataGrid

Considerations:

- Data populate through **dataProvider**.
	- **○ ArrayList**
	- **ArrayListView** (for sort and filtering)
- **ItemRenderer** (data item visualization)

![](_page_19_Picture_0.jpeg)

![](_page_19_Picture_1.jpeg)

#### **Containers (Data Based Population)**

```
<i:DataContainer width="100%" height="250"
   itemRenderer="itemRenderers.VerticalIconListItemRenderer">
   \leq i : beads
       <j:ScrollingViewport/>
       <i:TileHorizontalLayout localId="thll" verticalGap="6"
               horizontalGap="6" columnWidth="130" rowHeight="70"/>
   \le/j:beads>
   <js:ArrayList>
       <fx:Array>
            <vos:IconListV0 label="Ank" icon="{FontAwesome5IconType.ANKH}"/>
            <vos:IconListV0 label="Atom" icon="{FontAwesome5IconType.ATOM}"/>
            <vos:IconListV0 label="Burn" icon="{FontAwesome5IconType.BURN}"/>
            <vos:IconListV0 label="Candy Cane" icon="{FontAwesome5IconType.CANDY CANE}"/>
           <vos:IconListV0 label="Fire" icon="{FontAwesome5IconType.FIRE_ALT}"/>
           <vos:IconListV0 label="Duck" icon="{FontAwesome5IconType.DUCK}"/>
            <vos:IconListV0 label="Cloud And Moon" icon="{FontAwesome5IconType.CLOUD MOON}"/>
           <vos:IconListVO label="Europe" icon="{FontAwesome5IconType.GLOBE EUROPE}"/>
           <vos:IconListV0 label="Electric Guitar" icon="{FontAwesome5IconType.GUITAR_ELECTRIC}"/>
            <vos:IconListVO label="Mask" icon="{FontAwesome5IconType.MASK}"/>
           <vos:IconListVO label="Skull" icon="{FontAwesome5IconType.SKULL}"/>
           <vos:IconListV0 label="Spider" icon="{FontAwesome5IconType.SPIDER}"/>
        </fx:Array>
   </js:ArrayList>
</j:DataContainer>
```
![](_page_20_Picture_0.jpeg)

![](_page_20_Picture_1.jpeg)

# **Components**

- Button, IconButton, ToggleButton
- TextInput, IconTextInput, **TextArea**
- CheckBox, RadioButton
- DateField, DateChooser
- Image, Icon
- Label
- NumericStepper
- Slider
- Others (PopUp, SimpleLoader,...)
- Based on **StyledUIBase** (that extends **Basic UIBase**)
- Composed by Beads (Model, View, Controller, Layout,...)
- Beads are configured in CSS

![](_page_21_Picture_0.jpeg)

![](_page_21_Picture_1.jpeg)

### **Components**

```
<j:Card visible="true" visible.loggedIn="false">
    <html:H1 text="View States with dot notation"/>
    <j:TextInput text="someuser"/>
    <j:TextInput text="somepass">
        \leq i :beads>
            <j:PasswordInput/>
        \le/i:beads>
    </j:TextInput>
    <j:Button text="Login" emphasis="primary" click="currentState = 'loggedIn'"/>
\leq/j:Card>
```
![](_page_22_Picture_0.jpeg)

![](_page_22_Picture_1.jpeg)

# **Beads**

- **● Common**
	- Disabled
	- SizeControl
	- ToolTip
	- ResponsivSize
- **● Specialized**
	- TabBar -> AssignTabContent
	- TexInput and TextArea -> TextPrompt

![](_page_23_Picture_0.jpeg)

![](_page_23_Picture_1.jpeg)

# **Default Beads**

- **● Defined through CSS (SASS):**
- **● i.e: List is composed of the following beads:**

#### ilList

IBeadView: ClassReference("org.apache.royale.jewel.beads.views.ListView") IBeadController: ClassReference("org.apache.royale.jewel.beads.controllers.ListSingleSelectionMouseController") IBeadKeyController: ClassReference("org.apache.royale.jewel.beads.controllers.ListKeyDownController") IItemRendererClassFactory: ClassReference("org.apache.royale.core.SelectableItemRendererClassFactory") IItemRenderer: ClassReference("org.apache.royale.jewel.itemRenderers.ListItemRenderer") IItemRendererInitializer: ClassReference("org.apache.royale.jewel.beads.itemRenderers.ListItemRendererInitializer") ISelectableItemRenderer: ClassReference("org.apache.rovale.iewel.beads.itemRenderers.ClassSelectorListSelectableItemRendererBead") IViewport: ClassReference("org.apache.royale.jewel.supportClasses.scrollbar.ScrollingViewport") IBeadModel: ClassReference("org.apache.royale.jewel.beads.models.ArrayListSelectionModel") IDataProviderItemRendererMapper: ClassReference("org.apache.royale.html.beads.SelectionDataItemRendererFactoryForCollectionView")

# **Layouts**

How Jewel components are displayed in screen

![](_page_25_Picture_0.jpeg)

![](_page_25_Picture_1.jpeg)

# **Layout Beads**

- Based on CSS "flex"
- Tries to delegate layout to the browser when possible
- BasicLayout is for absolute positioning
- HorizontalLayout / VerticalLayout
- HorizontalCenteredLayout / VerticalCenteredLayout
- much more...

![](_page_25_Picture_9.jpeg)

![](_page_26_Picture_0.jpeg)

![](_page_26_Picture_1.jpeg)

# **Layouts Beads**

TileHorizontalLayout  $\bullet$ uses a combination of css flex and AS3

![](_page_26_Figure_4.jpeg)

![](_page_27_Picture_0.jpeg)

![](_page_27_Picture_1.jpeg)

# **Responsive Layout**

- Grid / GridCell
	- GridLayout / GridCellLayout
- Sizes can adapt to screen width
	- Fonts size change between mobile / tablet / desktop
- ResponsiveView (instead of View)
- Beads:

○ ...

- ResponsiveVisibility
- ResponsiveSize

![](_page_27_Figure_11.jpeg)

![](_page_28_Picture_0.jpeg)

![](_page_28_Picture_1.jpeg)

![](_page_28_Picture_2.jpeg)

# **Themes**

The look & feel of Jewel

![](_page_30_Picture_0.jpeg)

![](_page_30_Picture_1.jpeg)

### **Themes**

![](_page_30_Figure_3.jpeg)

![](_page_30_Figure_4.jpeg)

![](_page_31_Picture_0.jpeg)

![](_page_31_Picture_1.jpeg)

# **About themes**

- **JewelTheme** is the master theme
- Use **SASS**
- Light/Dark and Flat/No Flat variations
- 12 Colors
- primary, secondary and emphasized
- 144 variations
- We can use
	- Jewel Theme (if you can compile SASS)
	- A combination of three themes (primary, secondary and emphasized)
- Dark themes still WIP

Apache Royale Jewel 12 Color Wheel

![](_page_31_Figure_14.jpeg)

![](_page_32_Picture_0.jpeg)

E<sup>\*</sup> SOFTWARE FOUNDATION APAC

**Themes Runtime Switching**

![](_page_32_Picture_17.jpeg)

![](_page_33_Picture_0.jpeg)

![](_page_33_Picture_1.jpeg)

# **Jewel Links**

- Tour de Jewel
	- <https://royale.apache.org/tourdejewel>
- Jewel Blog Examples
	- <https://royale.apache.org/category/jewel-ui-set/>
- Jewel Documentation
	- <https://apache.github.io/royale-docs/component-sets/jewel>

# **Future**

A look into the Jewel future

![](_page_35_Picture_0.jpeg)

![](_page_35_Picture_1.jpeg)

# **Jewel's Future**

- Continue improving the UI Set
	- Continue improving actual components
		- Provide missing functionality
		- Bug fixing
	- Develop new features
		- Components still missing
		- new beads
	- Dark Themes

![](_page_36_Picture_0.jpeg)

![](_page_36_Picture_1.jpeg)

# **Where to go from here**

- Join our mailing list ("users" or "dev")
	- <https://royale.apache.org/mailing-lists/>
- Do you want to join us?
	- <https://royale.apache.org/get-involved/>
- **StackOverFlow** 
	- https://stackoverflow.com/questions/tagged/apache-royale
- If you care this project -> Follow us on Social Networks!! :)
	- **Twitter**:<https://twitter.com/apacheroyale>
	- **LinkedIn**: [https://www.linkedin.com/groups/12118437](https://www.linkedin.com/groups/12118437/)
	- **FaceBook**: <https://www.facebook.com/ApacheRoyaleSDK>

![](_page_37_Picture_0.jpeg)

![](_page_37_Picture_1.jpeg)

# **Thank you** for your attention!

### **Questions?**

![](_page_37_Picture_4.jpeg)